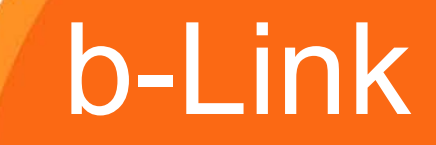

4 listopada 2009 r.

Konferencja prasowa

Twój świat. Cały świat.

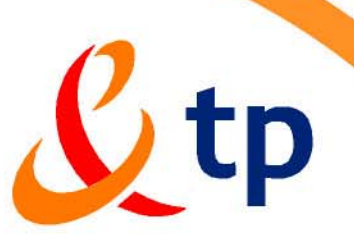

## b-Link

Mrugnij na świat

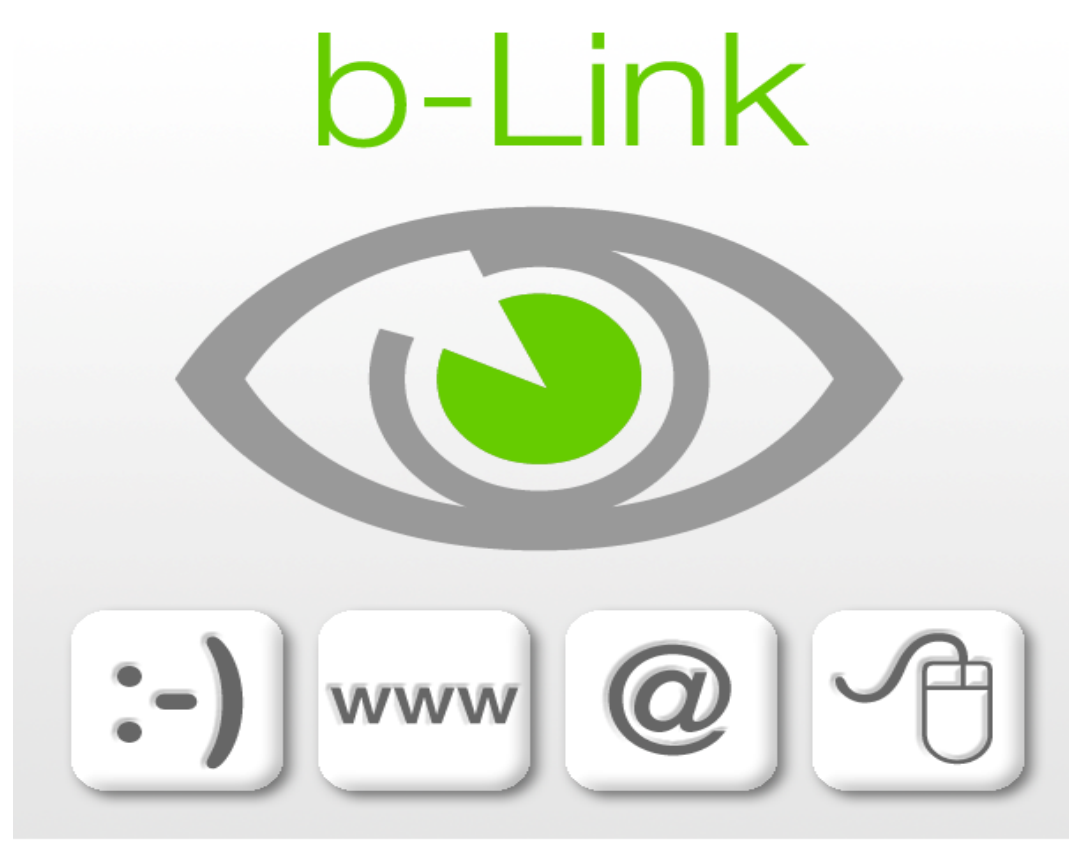

sponsorzy programu

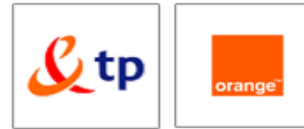

Co to jest b-Link?

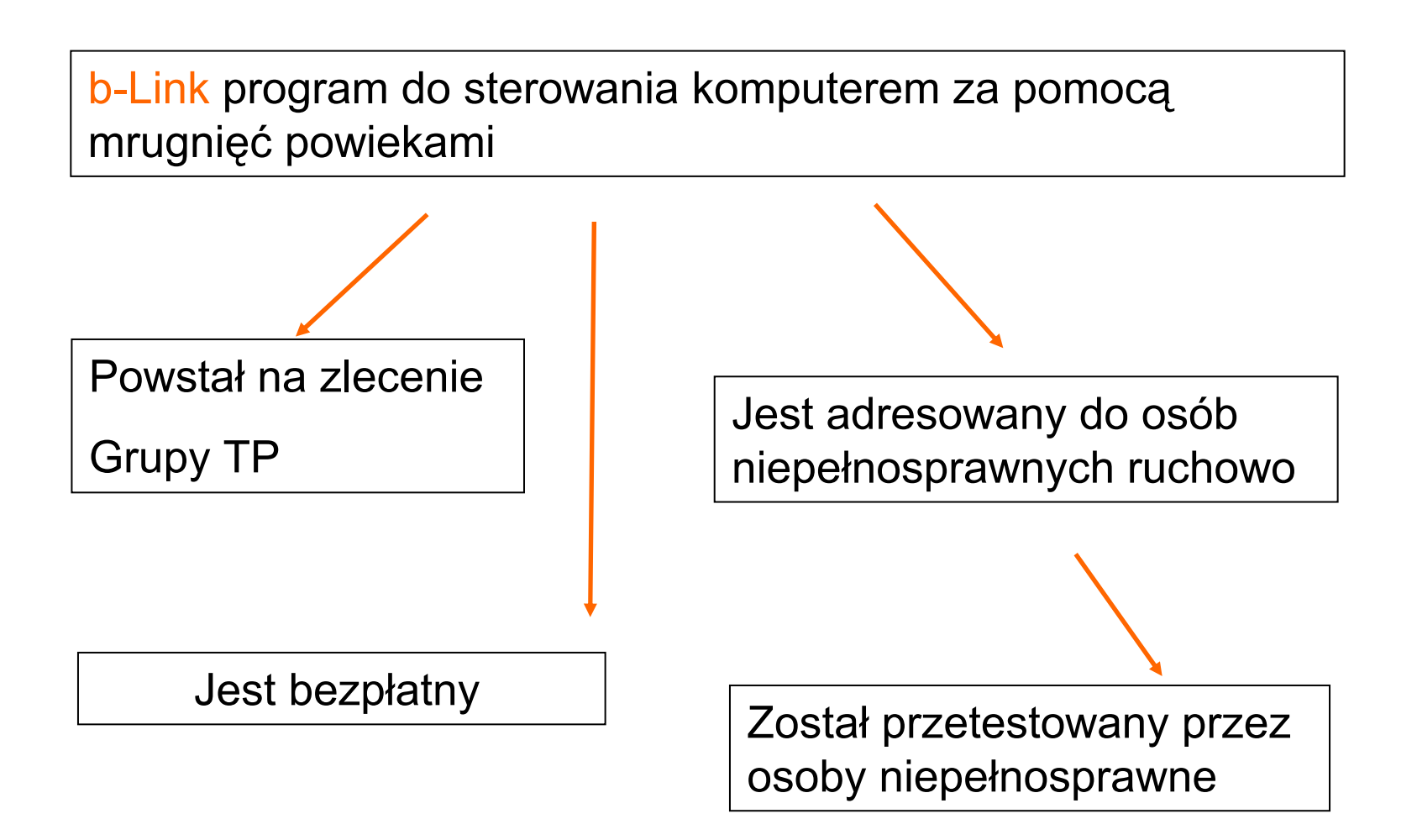

#### Funkcjonalności b-Link

#### - Wyświetlanie oraz nawigacja stron www

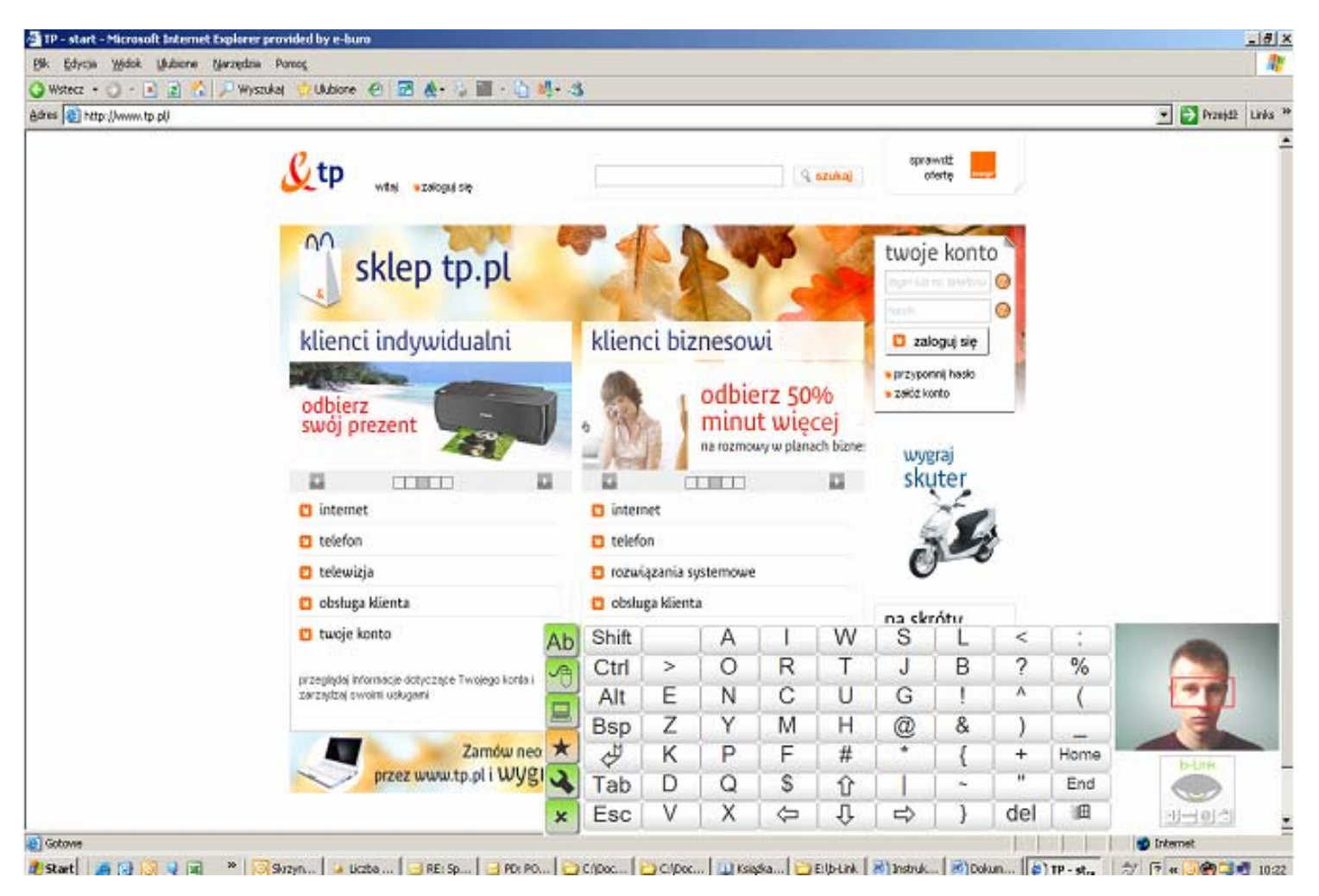

## Funkcjonalności b-Link

Sterowanie klawiaturą podczas pracy z programem MS Word

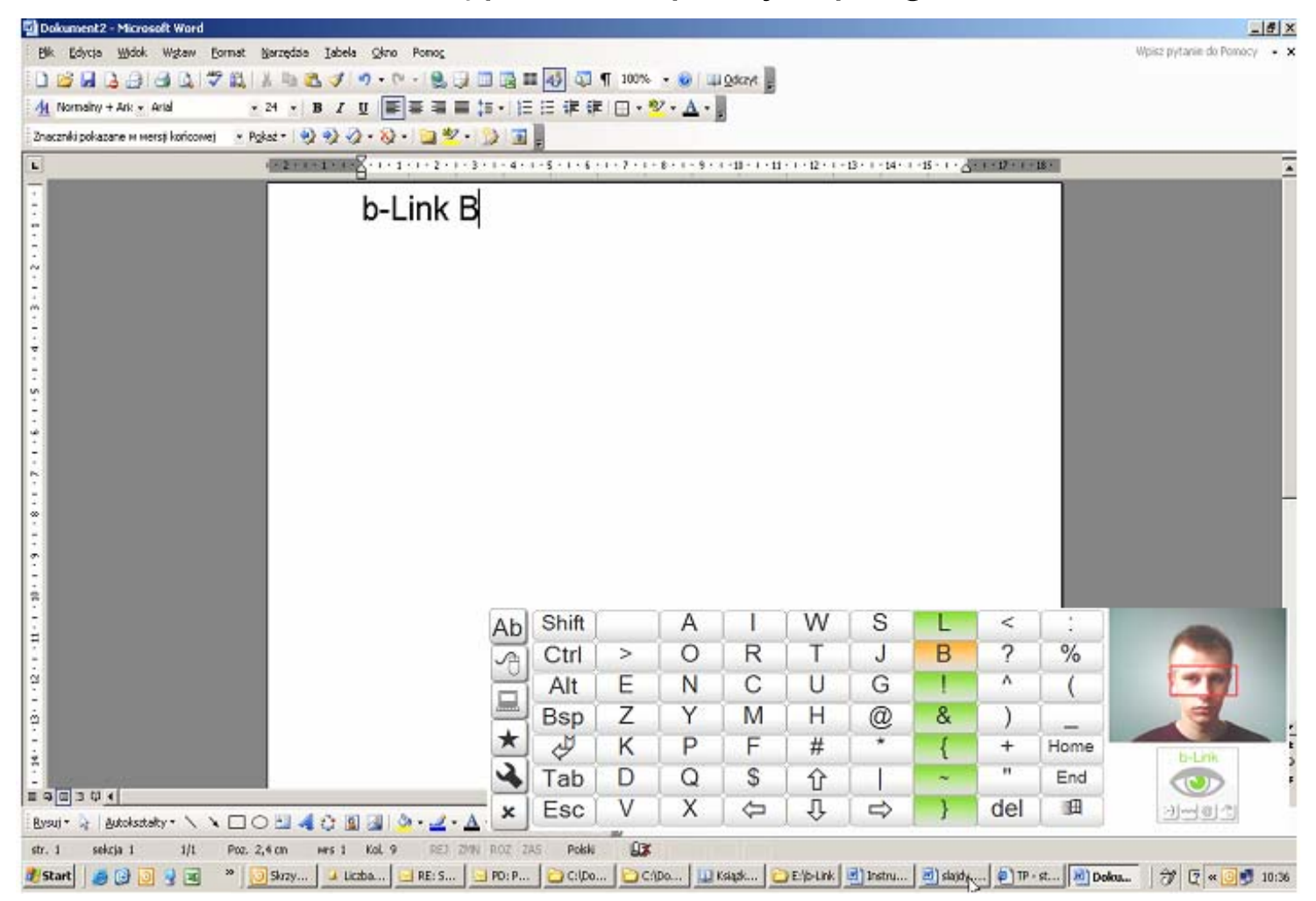

5

### Funkcjonalności b-Link

- $\mathcal{L}_{\mathcal{A}}$ <sup>w</sup>łączenie i wyłączenie dźwięku
- $\mathbb{R}^3$ wyłączenie komputera

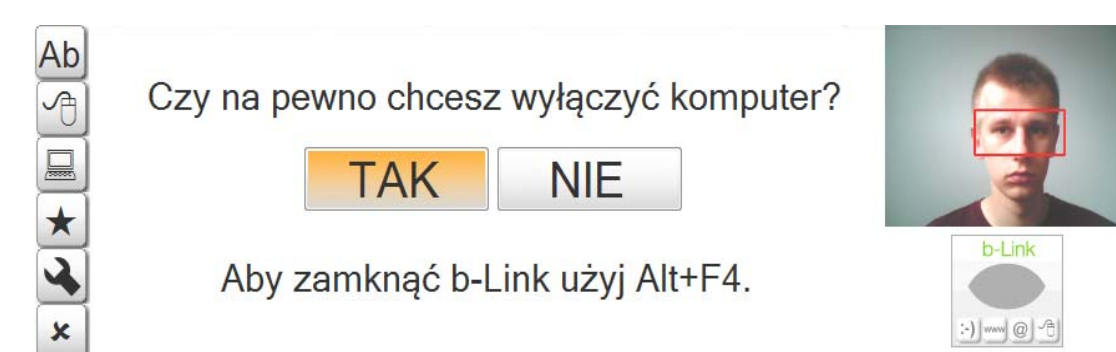

Praca z b-Link

Do pracy z b-Link potrzebne są

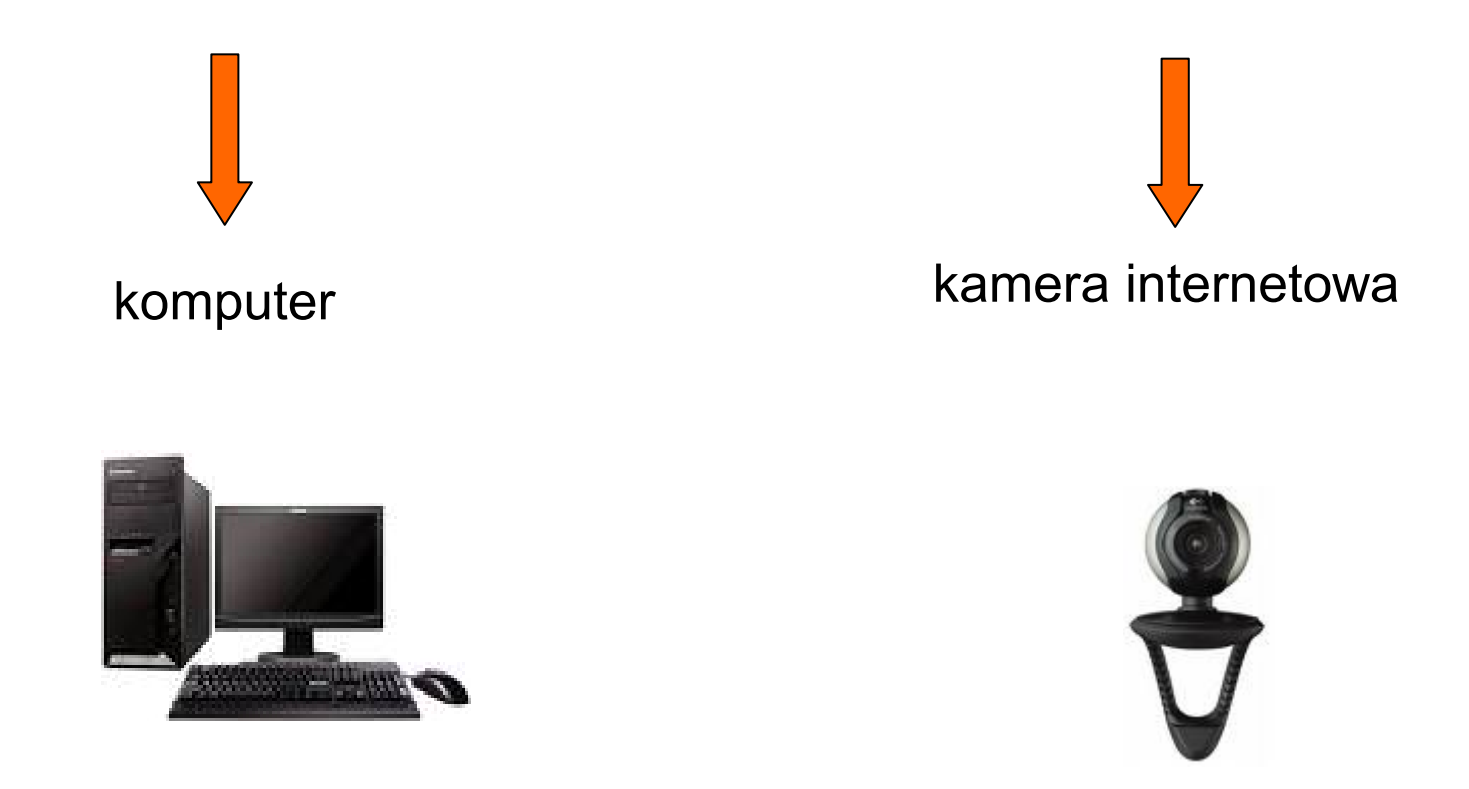

#### Jak działa b-Link?

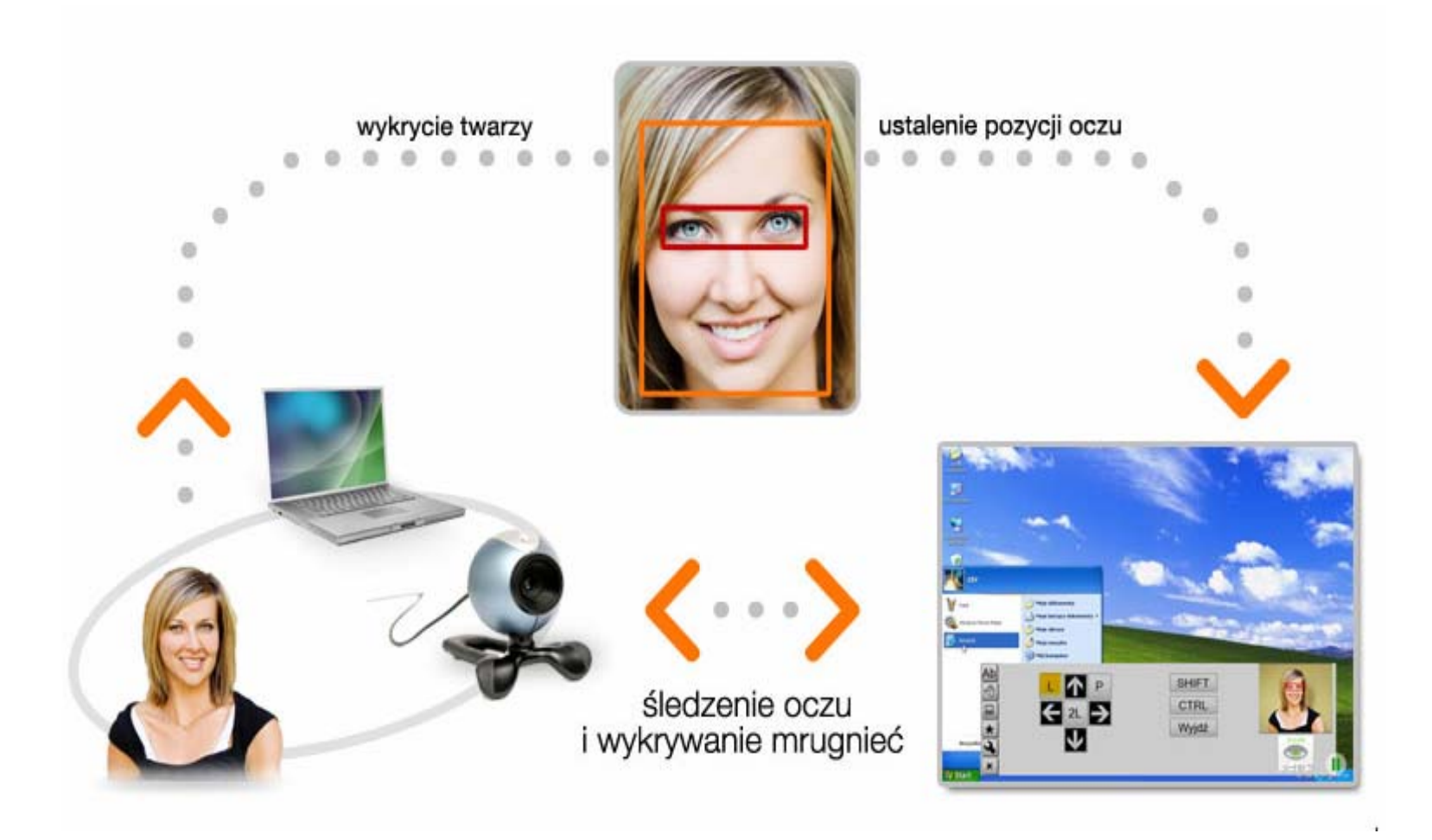

### Informacje o b-Link

- Program b-Link będzie można nieodpłatnie pobrać na stronach internetowych Telekomunikacji Polskiej oraz Orange.
- Wszystkie materiały źródłowe programu będą umieszczone w sieci na repozytoriach SourceForge pod adresem <http://sourceforge.net/>
- Opublikowanie programu na zasadach OpenSource pozwoli na dalszy rozwój programu przez społeczność internetową.

## Strona internetowa programu b-Link

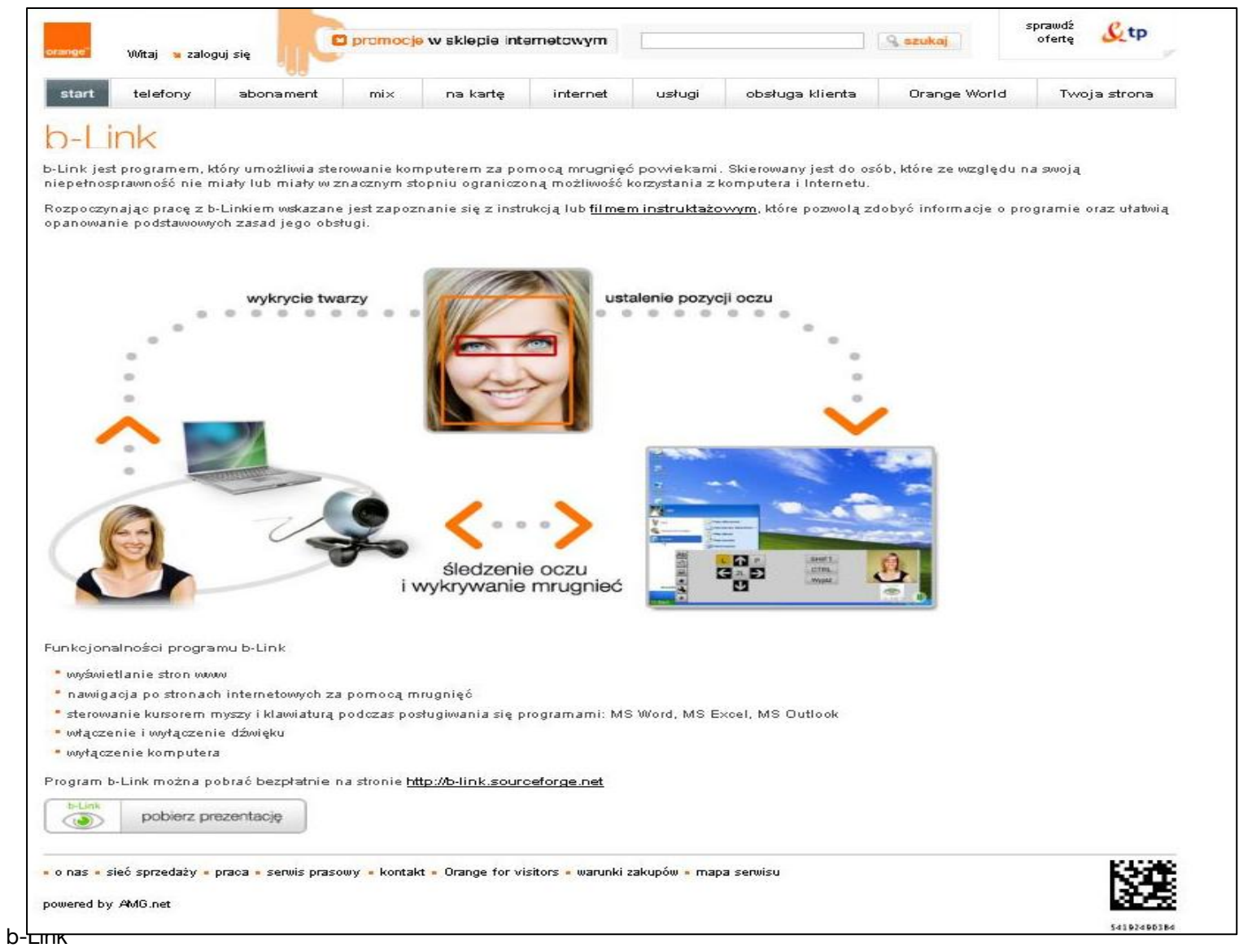

# dziękuję ©

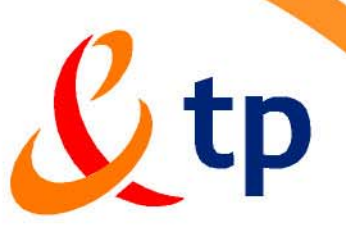

Twój świat. Cały świat.